Workgroup: Network Working Group Internet-Draft: draft-melnikov-imap-partial-04 Updates: [5267,](https://www.rfc-editor.org/rfc/rfc5267) [4731](https://www.rfc-editor.org/rfc/rfc4731) (if approved) Published: 7 February 2022 Intended Status: Standards Track Expires: 11 August 2022 Authors: A. Melnikov Isode A. P. Achuthan V. Nagulakonda Yahoo! Yahoo! L. Alves **IMAP Paged SEARCH & FETCH Extension**

## <span id="page-0-0"></span>**[Abstract](#page-0-0)**

<span id="page-0-1"></span>The PARTIAL extension of the Internet Message Access Protocol (RFC 3501/RFC 9051) allows clients to limit the number of search results returned, as well as to perform incremental (paged) searches. This also helps servers to optimize resource usage when performing searches.

<span id="page-0-2"></span>This document extends PARTIAL SEARCH return option originally specified in RFC 5267. It also clarifies some interactions between RFC 5267 and RFC 4731/RFC 9051.

<span id="page-0-3"></span>This document also describes the MESSAGELIMIT extension for announcing a limit on the number of messages that can be processed in a single FETCH/SEARCH/STORE/COPY/MOVE command.

## <span id="page-0-4"></span>**[Status of This Memo](#page-0-4)**

<span id="page-0-5"></span>This Internet-Draft is submitted in full conformance with the provisions of BCP 78 and BCP 79.

<span id="page-0-6"></span>Internet-Drafts are working documents of the Internet Engineering Task Force (IETF). Note that other groups may also distribute working documents as Internet-Drafts. The list of current Internet-Drafts is at <u>https://datatracker.ietf.org/drafts/current/</u>.

<span id="page-0-7"></span>Internet-Drafts are draft documents valid for a maximum of six months and may be updated, replaced, or obsoleted by other documents at any time. It is inappropriate to use Internet-Drafts as reference material or to cite them other than as "work in progress." [¶](#page-0-7)

<span id="page-0-8"></span>This Internet-Draft will expire on 11 August 2022.

# <span id="page-0-9"></span>**[Copyright Notice](#page-0-9)**

<span id="page-0-10"></span>Copyright (c) 2022 IETF Trust and the persons identified as the document authors. All rights reserved.

<span id="page-1-0"></span>This document is subject to BCP 78 and the IETF Trust's Legal Provisions Relating to IETF Documents

(<https://trustee.ietf.org/license-info>) in effect on the date of publication of this document. Please review these documents carefully, as they describe your rights and restrictions with respect to this document. Code Components extracted from this document must include Revised BSD License text as described in Section 4.e of the Trust Legal Provisions and are provided without warranty as described in the Revised BSD License.

<span id="page-1-1"></span>This document may contain material from IETF Documents or IETF Contributions published or made publicly available before November 10, 2008. The person(s) controlling the copyright in some of this material may not have granted the IETF Trust the right to allow modifications of such material outside the IETF Standards Process. Without obtaining an adequate license from the person(s) controlling the copyright in such materials, this document may not be modified outside the IETF Standards Process, and derivative works of it may not be created outside the IETF Standards Process, except to format it for publication as an RFC or to translate it into languages other than English.

# <span id="page-1-2"></span>**[Table of Contents](#page-1-2)**

- [1.](#page-2-0) [Introduction and Overview](#page-2-0)
- [2.](#page-2-1) [Document Conventions](#page-2-1)
- [3.](#page-2-2) [The PARTIAL extension](#page-2-2)
	- [3.1](#page-3-0). [Incremental SEARCH and partial results](#page-3-0)
	- [3.2](#page-4-0). [Interaction between PARTIAL, MIN, MAX and SAVE SEARCH return](#page-4-0) [options](#page-4-0)
	- [3.3](#page-5-0). [Extension to UID FETCH](#page-5-0)
	- [3.4](#page-5-1). [Use of PARTIAL and CONDSTORE IMAP extensions together](#page-5-1)
- [4.](#page-6-0) [The MESSAGELIMIT extension](#page-6-0)
	- [4.1](#page-6-1). [Returning limits on the number of messages processed in a](#page-6-1) [single SEARCH/FETCH/STORE/COPY/MOVE command](#page-6-1)
	- [4.2](#page-9-0). [Interaction with SORT and THREAD extensions](#page-9-0)
- [5.](#page-9-1) [Formal syntax](#page-9-1)
- [6.](#page-12-0) [Security Considerations](#page-12-0)
- [7.](#page-12-1) [IANA Considerations](#page-12-1)
	- [7.1](#page-12-2). [Changes/additions to the IMAP4 capabilities registry](#page-12-2)
- [8.](#page-12-3) [Acknowledgments](#page-12-3)
- [9.](#page-12-4) [References](#page-12-4)
	- [9.1](#page-12-5). [Normative References](#page-12-5)
	- [9.2](#page-13-0). [Informative References](#page-13-0)

[Index](#page-13-1)

[Authors' Addresses](#page-13-2)

#### <span id="page-2-0"></span>**[1. Introduction and Overview](#page-2-0)**

<span id="page-2-3"></span>This document defines an extension to the Internet Message Access Protocol [[RFC3501\]](#page-12-6) for performing incremental searches and fetches. This extension is compatible with both IMAP4rev1 [[RFC3501\]](#page-12-6) and IMAP4rev2 [\[RFC9051](#page-13-3)].

<span id="page-2-4"></span>The PARTIAL extension of the Internet Message Access Protocol (RFC 3501/RFC 9051) allows clients to limit the number of search results returned, as well as to perform incremental (paged) searches. This also helps servers to optimize resource usage when performing searches.

<span id="page-2-5"></span>This document extends PARTIAL SEARCH return option originally specified in RFC 5267. It also clarifies some interactions between RFC 5267 and RFC 4731/RFC 9051.

<span id="page-2-6"></span>This document also describes the MESSAGELIMIT extension for announcing a limit on the number of messages that can be processed in a single FETCH/SEARCH/STORE/COPY/MOVE command.

## <span id="page-2-1"></span>**[2. Document Conventions](#page-2-1)**

<span id="page-2-7"></span>In protocol examples, this document uses a prefix of "C: " to denote lines sent by the client to the server, and "S: " for lines sent by the server to the client. Lines prefixed with "// " are comments explaining the previous protocol line. These prefixes and comments are not part of the protocol. Lines without any of these prefixes are continuations of the previous line, and no line break is present in the protocol unless specifically mentioned.

<span id="page-2-8"></span>The key words "MUST", "MUST NOT", "REQUIRED", "SHALL", "SHALL NOT", "SHOULD", "SHOULD NOT", "RECOMMENDED", "NOT RECOMMENDED", "MAY", and "OPTIONAL" in this document are to be interpreted as described in BCP 14 [[RFC2119\]](#page-12-7) [\[RFC8174](#page-13-4)] when, and only when, they appear in all capitals, as shown here.

<span id="page-2-9"></span>Other capitalised words are IMAP keywords [[RFC3501\]](#page-12-6)[\[RFC9051](#page-13-3)] or keywords from this document.

# <span id="page-2-2"></span>**[3. The PARTIAL extension](#page-2-2)**

<span id="page-2-10"></span>An IMAP server advertises support for the PARTIAL extension by including "PARTIAL" capability in the CAPABILITY response/response code.

<span id="page-2-11"></span>Clients that implement support for PARTIAL extension MUST also support the MESSAGELIMIT response code (see [Section 4](#page-6-0)).

#### <span id="page-3-0"></span>**[3.1. Incremental SEARCH and partial results](#page-3-0)**

<span id="page-3-1"></span>The PARTIAL search return option causes the server to provide in an ESEARCH response a subset of the results denoted by the sequence range given as the mandatory argument. The first result (message with the lowest matching UID) is 1; thus, the first 500 results would be obtained by a return option of "PARTIAL 1:500", and the second 500 by "PARTIAL 501:1000". This intentionally mirrors message sequence numbers.

<span id="page-3-2"></span>It is also possible to direct the server to start SEARCH from the latest matching (with the highest UID) message. This can be done by prepeding "-" to the index. For example -1 is the last message, -2 is next to the last and so on. Using this syntax helps server implementations to optimize their SEARCHes.

<span id="page-3-3"></span>A single command MUST NOT contain more than one PARTIAL or ALL search return option -- that is, either one PARTIAL, one ALL, or neither PARTIAL nor ALL is allowed.

<span id="page-3-4"></span>For SEARCH results, the entire result list MUST be ordered in mailbox order, that is, in UID or message sequence number order.

<span id="page-3-5"></span>Where a PARTIAL search return option references results that do not exist, by using a range which starts or ends higher (or lower) than the current number of results, then the server returns the results that are in the set. This yields a PARTIAL return data item that has, as payload, the original range and a potentially missing set of results that may be shorter than the extent of the range. If the whole range references results that do not exist, a special value "NIL" is returned by the server instead of the sequence set.

<span id="page-3-6"></span>Clients need not request PARTIAL results in any particular order. Because mailboxes may change, clients might wish to use PARTIAL in combination with UPDATE (see [[RFC5267\]](#page-13-5) if the server also advertises CONTEXT=SEARCH capability, especially if the intent is to walk a large set of results; however, these return options do not interact -- the UPDATE will provide notifications for all matching results. [¶](#page-3-6)

<span id="page-3-7"></span> // Let's assume that the A01 SEARCH without PARTIAL would return [¶](#page-3-7) // 23764 results. C: A01 UID SEARCH RETURN (PARTIAL -1:-100) UNDELETED UNKEYWORD \$Junk S: \* ESEARCH (TAG "A01") UID PARTIAL (-1:-100 ...) // 100 most recent results in set syntax elided.

S: A01 OK Completed.

<span id="page-4-1"></span> // Let's assume that the A02 SEARCH without PARTIAL would return // 23764 results. C: A02 UID SEARCH RETURN (PARTIAL 23500:24000) UNDELETED UNKEYWORD \$Junk C: A03 UID SEARCH RETURN (PARTIAL 1:500) UNDELETED UNKEYWORD \$Junk C: A04 UID SEARCH RETURN (PARTIAL 24000:24500) UNDELETED UNKEYWORD \$Junk S: \* ESEARCH (TAG "A02") UID PARTIAL (23500:24000 ...) // 264 results in set syntax elided, // this spans the end of the results. S: A02 OK Completed. S: \* ESEARCH (TAG "A03") UID PARTIAL (1:500 ...) // 500 results in set syntax elided. S: A03 OK Completed. S: \* ESEARCH (TAG "A04") UID PARTIAL (24000:24500 NIL) // No results are present, this is beyond the end of the results. S: A04 OK Completed.

# <span id="page-4-0"></span>**[3.2. Interaction between PARTIAL, MIN, MAX and SAVE SEARCH return](#page-4-0) [options](#page-4-0)**

<span id="page-4-2"></span>This section only applies if the server advertises PARTIAL IMAP capability or CONTEXT=SEARCH [[RFC5267\]](#page-13-5), together with ESEARCH [[RFC4731\]](#page-12-8) and/or IMAP4rev2"[[RFC9051\]](#page-13-3).

<span id="page-4-3"></span>The SAVE result option doesn't change whether the server would return items corresponding to PARTIAL SEARCH result options.

<span id="page-4-4"></span>As specified in [Section 3.1](#page-3-0), it is an error to specify both PARTIAL and ALL result options in the same SEARCH command.

<span id="page-4-5"></span>When the SAVE result option is combined with the PARTIAL result option, and none of MIN/MAX/COUNT result options is present, the corresponding PARTIAL is returned, and the "\$" marker would contain all messages returned by the PARTIAL result option.

<span id="page-4-6"></span>When the SAVE + PARTIAL result options are combined with the MIN or the MAX result option, and the COUNT result option is absent, the corresponding PARTIAL result and MIN/MAX is returned (if the search result is not empty), and the "\$" marker would contain all messages returned by the PARTIAL result option + the corresponding MIN/MAX message.

<span id="page-4-7"></span>If the SAVE + PARTIAL result options are combined with both MIN and MAX result options, and the COUNT result options is absent, the PARTIAL, MIN and MAX are returned (if the search result is not empty), and the "\$" marker would contain all messages returned by the PARTIAL result option plus MIN and MAX messages.

<span id="page-5-2"></span>If the SAVE + PARTIAL result options are combined with the COUNT result option, the PARTIAL and COUNT are returned, and the "\$" marker would always contain all messages found by the SEARCH or UID SEARCH command.

<span id="page-5-3"></span>The following table summarizes the additional requirement on ESEARCH server implementations described in this section.

<span id="page-5-4"></span>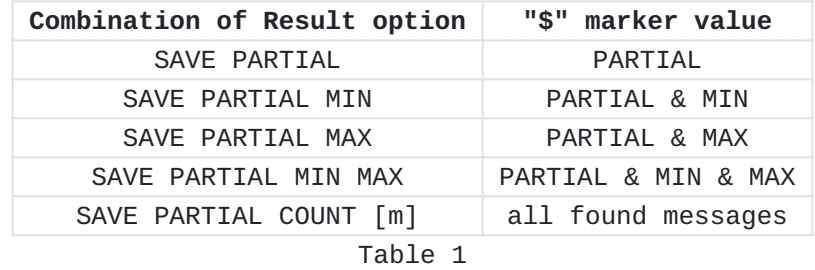

<span id="page-5-5"></span>where '[m]' means optional "MIN" and/or "MAX"

## <span id="page-5-0"></span>**[3.3. Extension to UID FETCH](#page-5-0)**

<span id="page-5-6"></span>The PARTIAL extension also extends the UID FETCH command with a PARTIAL FETCH modifier. The PARTIAL FETCH modifier has the same syntax as the PARTIAL SEARCH result option. Presence of the PARTIAL FETCH modifier instructs the server to only return FETCH results for messages in the specified range. It is useful when the sequence-set (first) parameter to the UID FETCH command includes unknown number of messages.

<span id="page-5-7"></span> // Returning information for the last 3 messages in the UID range [¶](#page-5-7) C: 10 UID FETCH 25900:26600 (UID FLAGS) (PARTIAL -1:-3) S: \* 12888 FETCH (FLAGS (\Seen) UID 25996) S: \* 12889 FETCH (FLAGS (\Flagged \Answered) UID 25997) S: \* 12890 FETCH (FLAGS () UID 26600) S: 10 OK FETCH completed

```
 // Returning information for the first 5 messages in the UID range
¶
  C: 11 UID FETCH 25900:26600 (UID FLAGS) (PARTIAL 1:5)
  S: * 12591 FETCH (FLAGS (\Seen) UID 25900)
  S: * 12592 FETCH (FLAGS (\Flagged) UID 25902)
  S: * 12593 FETCH (FLAGS (\Answered) UID 26310)
  S: * 12594 FETCH (FLAGS () UID 26311)
  S: * 12595 FETCH (FLAGS (\Answered) UID 26498)
  S: 11 OK FETCH completed
```
## <span id="page-5-1"></span>**[3.4. Use of PARTIAL and CONDSTORE IMAP extensions together](#page-5-1)**

<span id="page-5-9"></span>This section is informative.

<span id="page-6-2"></span>The PARTIAL FETCH modifier can be combined with the CHANGEDSINCE FETCH modifier.

<span id="page-6-3"></span> // Returning information for the last 30 messages in the UID range // that have any flag/keyword modified since modseq 98305 C: 101 UID FETCH 25900:26600 (UID FLAGS) (PARTIAL -1:-30 CHANGEDSINCE S: \* 12888 FETCH (FLAGS (\Flagged \Answered) MODSEQ (98306) UID 25997) S: \* 12890 FETCH (FLAGS () MODSEQ (98312) UID 26600) S: 101 OK FETCH completed

<span id="page-6-4"></span>The above example causes the server to first select the last 30 messages and then only return flag changes for subset of these messages which have MODSEQ higher than 98305.

<span id="page-6-5"></span>Note that the order of PARTIAL and CHANGEDSINCE FETCH modifiers in the UID FETCH command is not important, i.e. the above example can also use "UID FETCH 25900:26600 (UID FLAGS) (CHANGEDSINCE 98305 PARTIAL -1:-30)" command and it would result in the same responses.

# <span id="page-6-0"></span>**[4. The MESSAGELIMIT extension](#page-6-0)**

<span id="page-6-6"></span>An IMAP server advertises support for the MESSAGELIMIT extension by including "MESSAGELIMIT=<limit>" capability in the CAPABILITY response/response code, where "<limit>" is a positive integer that conveys the maximum number of messages that can be processed in a single SEARCH/FETCH/STORE/COPY/MOVE command.

# <span id="page-6-1"></span>**[4.1. Returning limits on the number of messages processed in a single](#page-6-1) [SEARCH/FETCH/STORE/COPY/MOVE command](#page-6-1)**

<span id="page-6-7"></span>Do we need a way to specify SEARCH criterion for "all UIDs after" or "all UIDs before" a specific UID? [¶](#page-6-7)

<span id="page-6-8"></span>If a server implementation doesn't allow more than <N> messages to be operated on by a single SEARCH/FETCH/STORE/COPY/MOVE command, it MUST return the MESSAGELIMIT response code defined below:

## <span id="page-6-10"></span>**MESSAGELIMIT**

<span id="page-6-9"></span>The server doesn't allow more than <N> messages to be operated on by a single SEARCH/FETCH/STORE/COPY/MOVE command. The

lowest processed UID is <LastUID>. The client needs to repeat the operation for remaining messages, if required.

<span id="page-7-0"></span>In the following example the <N> value is 1000 and the lowest processed UID <LastUID> is 23221.

<span id="page-7-1"></span> C: 03 FETCH 10000:14589 (UID FLAGS) S: \* 14589 FETCH (FLAGS (\Seen) UID 25000) S: \* 14588 FETCH (FLAGS (\Answered) UID 24998) S: ... further 997 fetch responses S: \* 13590 FETCH (FLAGS () UID 23221) S: 03 OK [MESSAGELIMIT 1000 23221] FETCH completed with 1000 partial results

<span id="page-7-2"></span>In the following example the client searches for UNDELETED UIDs between 22000:25000. The total number of matching messages exceeds the server's published 1000 messages limit.

<span id="page-7-3"></span>C: 04 UID SEARCH UID 22000:25000 UNDELETED

- S: \* SEARCH 25000 24998 (... 997 UIDs ...) 23221
- S: 04 OK [MESSAGELIMIT 1000 23221] SEARCH completed with 1000 partial

<span id="page-7-4"></span>The following example demonstrates copy of messages with UIDs between 18000:21000. The total message count exceeds the server's published 1000 messages limit.

- <span id="page-7-5"></span>C: 05 UID COPY 18000:21000 "Trash"
- S: \* NO [MESSAGELIMIT 1000 20001] Too many messages to copy
- S: 05 OK [COPYUID 1397597919 20001:21000 21363:22362] COPY completed f

<span id="page-7-6"></span>Open Issue: Note that the above example shows a UID COPY that partially fails. This is assumed to be better for clients that don't understand the MESSAGELIMIT response code. However this might cause naive clients to believe that the COPY fully completed and that all messages were copied. (An alternative would be to return MESSAGELIMIT in the tagged NO response, meaning that no messages could be copied. However this wouldn't work well with clients that don't support MESSAGELIMIT response code.)

<span id="page-7-7"></span>The following example shows MOVE of messages with UIDs between 18000:21000. The total message count exceeds the server's published 1000 messages limit. The client that wants to move all messages in the range and observes a MESSAGELIMIT response code, can repeat the command by updating the UID set parameter specified in the command. The client needs to keep doing this

until MESSAGELIMIT response is not returned (or until a tagged NO/BAD is returned).

<span id="page-8-0"></span> C: 06 UID MOVE 18000:21000 "Archive/2021/2021-12" S: \* OK [COPYUID 1397597919 20001:21000 22363:23362] Some messages wer S: \* 12336 EXPUNGE S: \* 12335 EXPUNGE ... S: \* 11335 EXPUNGE S: 06 OK [MESSAGELIMIT 1000 20001] MOVE completed for the last 1000 me

<span id="page-8-1"></span>The following example shows update of flags for messages with UIDs between 18000:20000. The total message count exceeds the server's published 1000 messages limit. The client that wants to change flags for all messages in the range and observes a MESSAGELIMIT response code, can repeat the command by updating the UID set parameter specified in the command. The client needs to keep doing this until MESSAGELIMIT response is not returned (or until a tagged NO/BAD is returned).

<span id="page-8-2"></span> C: 07 UID STORE 18000:20000 +FLAGS (\Seen) S: \* 11215 FETCH (FLAGS (\Seen \Deleted) UID 20000) S: \* 11214 FETCH (FLAGS (\Seen \Answered \Deleted) UID 19998) ... S: \* 10216 FETCH (FLAGS (\Seen) UID 19578) S: 07 OK [MESSAGELIMIT 1000 19578] STORE completed for the last 1000 m

<span id="page-8-3"></span>The following example shows use of MESSAGELIMIT response code together with the PARTIAL extension. The total message count exceeds the server's published 1000 messages limit.

<span id="page-8-4"></span> C: 08 UID FETCH 22000:25000 (UID FLAGS MODSEQ) (PARTIAL -1:-1500) S: 08 NO [MESSAGELIMIT 1000] FETCH exceeds the maximum 1000 message li

<span id="page-8-5"></span>Note that when the server needs to return both EXPUNGEISSUED ([[RFC9051\]](#page-13-3)) and MESSAGELIMIT response codes, the former MUST be returned in the tagged OK response, while the latter MUST be returned in an untagged NO response. The following example demonstrates that:

<span id="page-8-6"></span>C: 031 FETCH 10000:14589 (UID FLAGS)

- S: \* 14589 FETCH (FLAGS (\Seen) UID 25000)
- S: \* 14588 FETCH (FLAGS (\Answered) UID 24998)
- S: ... further 997 fetch responses
- S: \* 13590 FETCH (FLAGS () UID 23221)
- S: \* NO [MESSAGELIMIT 1000 23221] FETCH completed with 1000 partial results
- S: 031 OK [EXPUNGEISSUED] Some messages were also expunged

## <span id="page-9-0"></span>**[4.2. Interaction with SORT and THREAD extensions](#page-9-0)**

<span id="page-9-2"></span>Servers that advertise MESSAGELIMIT N will be unable to execute THREAD command on mailboxes with more than N messages.

<span id="page-9-3"></span>Servers that advertise MESSAGELIMIT N might be unable to execute SORT command on mailboxes with more than N messages, unless they maintain indeces for different SORT orders they support.

# <span id="page-9-1"></span>**[5. Formal syntax](#page-9-1)**

<span id="page-9-4"></span>The following syntax specification uses the Augmented Backus-Naur Form (ABNF) notation as specified in [\[ABNF\]](#page-12-9).

<span id="page-9-5"></span>Non-terminals referenced but not defined below are as defined by <u>[IMAP4](#page-12-6)</u> [<u>RFC3501</u>].

<span id="page-9-6"></span>Except as noted otherwise, all alphabetic characters are caseinsensitive. The use of upper or lower case characters to define token strings is for editorial clarity only. Implementations MUST accept these strings in a case-insensitive fashion. [¶](#page-9-6)

```
SP = \leqDefined in RFC 5234>
MINUS = "-"
capability =/ "PARTIAL"
                       ;; <capability> from [RFC3501]
modifier-partial = "PARTIAL" SP partial-range
partial-range-first = nz-number ":" nz-number
     ;; Request to search from oldest (lowest UIDs) to
    ;; more recent messages.
    ;; A range 500:400 is the same as 400:500.
    ;; This is similar to <seq-range> from [RFC3501],
     ;; but cannot contain "*".
partial-range-last = MINUS nz-number ":" MINUS nz-number
     ;; Request to search from newest (highest UIDs) to
    ;; oldest messages.
    ;; A range -500:-400 is the same as -400:-500.
partial-range = partial-range-first / partial-range-last
search-return-opt =/ modifier-partial
    ;; All conform to <search-return-opt>, from [IMAP-ABNF]/[RFC9051]
search-return-data =/ ret-data-partial
ret-data-partial = "PARTIAL" SP "(" partial-range SP partial-results ")"
    ;; <partial-range> is the requested range.
partial-results = sequence-set / "NIL"
    ;; <sequence-set> from [RFC3501].
    ;; NIL indicates no results correspond to the requested range.
tagged-ext-simple =/ partial-range-last
fetch-modifier =/ modifier-partial
capability =/ "MESSAGELIMIT=" message-limit
                       ;; <capability> from [RFC3501]
message-limit = nz-numberresp-text-code =/ "MESSAGELIMIT" SP message-limit [SP uniqueid]
    ;; No more than nz-number messages can be processed
    ;; by any command at a time. The last (lowest) processed
```
- ;; UID is uniqueid.
- ;; The last parameter is omitted, when not known.

# <span id="page-12-0"></span>**[6. Security Considerations](#page-12-0)**

<span id="page-12-10"></span>TBD.

# <span id="page-12-1"></span>**[7. IANA Considerations](#page-12-1)**

# <span id="page-12-2"></span>**[7.1. Changes/additions to the IMAP4 capabilities registry](#page-12-2)**

<span id="page-12-11"></span>IMAP4 capabilities are registered by publishing a standards track or IESG approved Informational or Experimental RFC. The registry is currently located at:

<span id="page-12-12"></span>https://www.iana.org/assignments/imap4-capabilities

<span id="page-12-13"></span>IANA is requested to add definition of the PARTIAL extension to point to this document.

# <span id="page-12-3"></span>**[8. Acknowledgments](#page-12-3)**

<span id="page-12-14"></span>This document was motivated by Yahoo! team and their questions about best client practices for dealing with large mailboxes.

<span id="page-12-15"></span>Editor of this document would like to thank the following people who provided useful comments or participated in discussions of this document: Timo Sirainen.

<span id="page-12-16"></span>This document uses lots of text from RFC 5267. Thus work of the RFC 5267 authors Dave Cridland and Curtis King is appreciated.

## <span id="page-12-4"></span>**[9. References](#page-12-4)**

# <span id="page-12-5"></span>**[9.1. Normative References](#page-12-5)**

- <span id="page-12-9"></span>**[ABNF]** Crocker, D., Ed. and P. Overell, Ed., "Augmented BNF for Syntax Specifications: ABNF", RFC 5234, January 2008, [<https://www.rfc-editor.org/info/rfc5234>](https://www.rfc-editor.org/info/rfc5234).
- <span id="page-12-7"></span>**[RFC2119]** Bradner, S., "Key words for use in RFCs to Indicate Requirement Levels", BCP 14, RFC 2119, DOI 10.17487/ RFC2119, March 1997, [<https://www.rfc-editor.org/info/](https://www.rfc-editor.org/info/rfc2119) [rfc2119](https://www.rfc-editor.org/info/rfc2119)>.
- <span id="page-12-6"></span>**[RFC3501]** Crispin, M., "INTERNET MESSAGE ACCESS PROTOCOL - VERSION 4rev1", RFC 3501, DOI 10.17487/RFC3501, March 2003, [<https://www.rfc-editor.org/info/rfc3501>](https://www.rfc-editor.org/info/rfc3501).
- <span id="page-12-8"></span>**[RFC4731]** Melnikov, A. and D. Cridland, "IMAP4 Extension to SEARCH Command for Controlling What Kind of Information Is Returned", RFC 4731, DOI 10.17487/RFC4731, November 2006, [<https://www.rfc-editor.org/info/rfc4731>](https://www.rfc-editor.org/info/rfc4731).

## **[RFC5256]**

Crispin, M. and K. Murchison, "Internet Message Access Protocol - SORT and THREAD Extensions", RFC 5256, DOI 10.17487/RFC5256, June 2008, [<https://www.rfc-editor.org/](https://www.rfc-editor.org/info/rfc5256) [info/rfc5256>](https://www.rfc-editor.org/info/rfc5256).

- <span id="page-13-5"></span>**[RFC5267]** Cridland, D. and C. King, "Contexts for IMAP4", RFC 5267, DOI 10.17487/RFC5267, July 2008, [<https://www.rfc](https://www.rfc-editor.org/info/rfc5267)[editor.org/info/rfc5267](https://www.rfc-editor.org/info/rfc5267)>.
- <span id="page-13-4"></span>**[RFC8174]** Leiba, B., "Ambiguity of Uppercase vs Lowercase in RFC 2119 Key Words", BCP 14, RFC 8174, DOI 10.17487/RFC8174, May 2017, <<https://www.rfc-editor.org/info/rfc8174>>.
- <span id="page-13-3"></span>**[RFC9051]** Melnikov, A., Ed. and B. Leiba, Ed., "Internet Message Access Protocol (IMAP) - Version 4rev2", RFC 9051, DOI 10.17487/RFC9051, August 2021, <[https://www.rfc](https://www.rfc-editor.org/info/rfc9051)[editor.org/info/rfc9051](https://www.rfc-editor.org/info/rfc9051)>.

## <span id="page-13-0"></span>**[9.2. Informative References](#page-13-0)**

**[RFC7162]** Melnikov, A. and D. Cridland, "IMAP Extensions: Quick Flag Changes Resynchronization (CONDSTORE) and Quick Mailbox Resynchronization (QRESYNC)", RFC 7162, DOI 10.17487/RFC7162, May 2014, [<https://www.rfc-editor.org/](https://www.rfc-editor.org/info/rfc7162) [info/rfc7162>](https://www.rfc-editor.org/info/rfc7162).

# <span id="page-13-1"></span>**[Index](#page-13-1)**

<span id="page-13-7"></span> $\underline{M}$  $\underline{M}$  $\underline{M}$ 

<span id="page-13-6"></span> $\underline{\mathsf{M}}$  $\underline{\mathsf{M}}$  $\underline{\mathsf{M}}$ 

**MESSAGELIMIT (response code)**

<span id="page-13-8"></span>[Section 4.1, Paragraph 3.2.1](#page-6-10) [¶](#page-13-8)

<span id="page-13-2"></span>**[Authors' Addresses](#page-13-2)**

Alexey Melnikov Isode Limited

Email: [alexey.melnikov@isode.com](mailto:alexey.melnikov@isode.com) URI: <https://www.isode.com>

Arun Prakash Achuthan Yahoo!

Email: [arunprakash@myyahoo.com](mailto:arunprakash@myyahoo.com)

Vikram Nagulakonda

Yahoo!

Email: [nvikram\\_imap@yahoo.com](mailto:nvikram_imap@yahoo.com)

Luis Alves

Email: **[luis.alves@lafaspot.com](mailto:luis.alves@lafaspot.com)**